AutoCAD 2014

13 ISBN 9787302378738

出版时间:2014-12

CAD/CAM/CAE

版权说明:本站所提供下载的PDF图书仅提供预览和简介以及在线试读,请支持正版图书。

www.tushu000.com

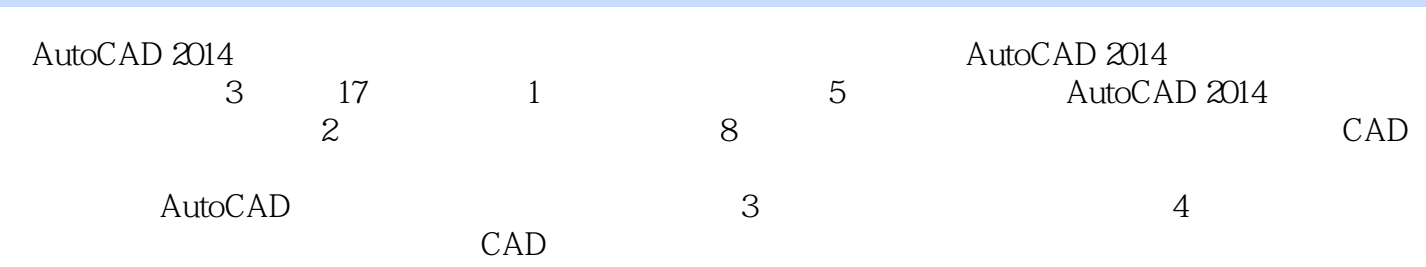

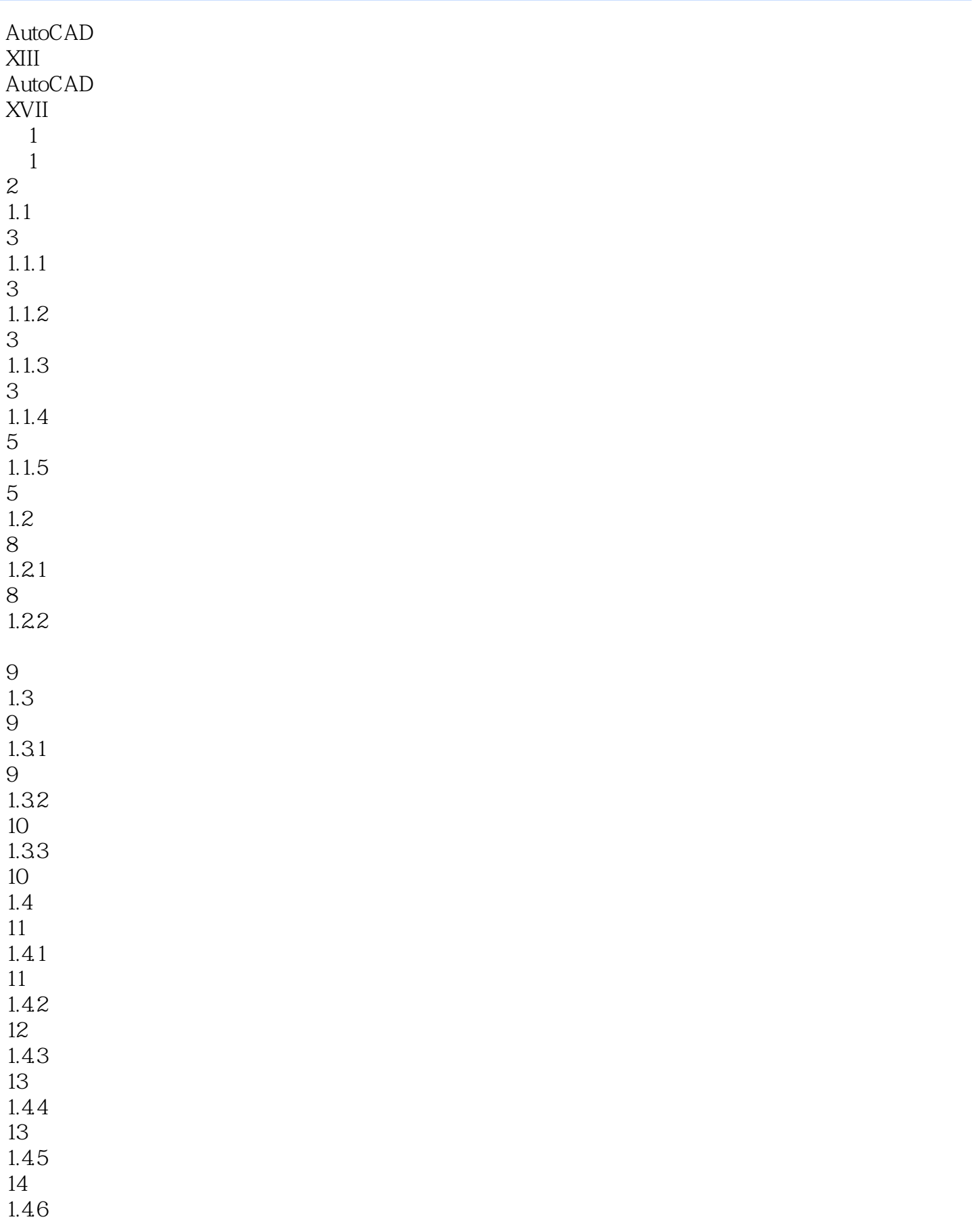

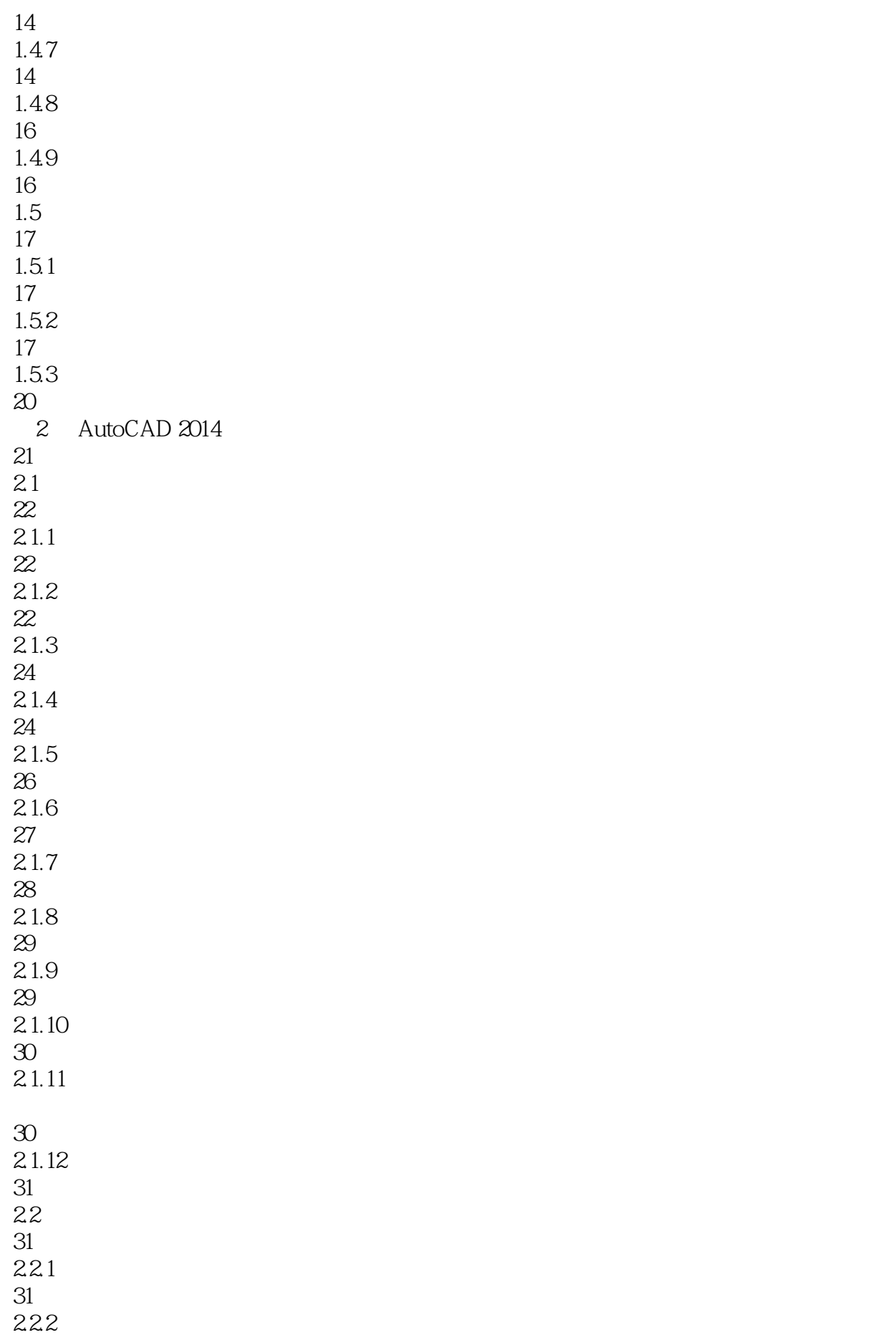

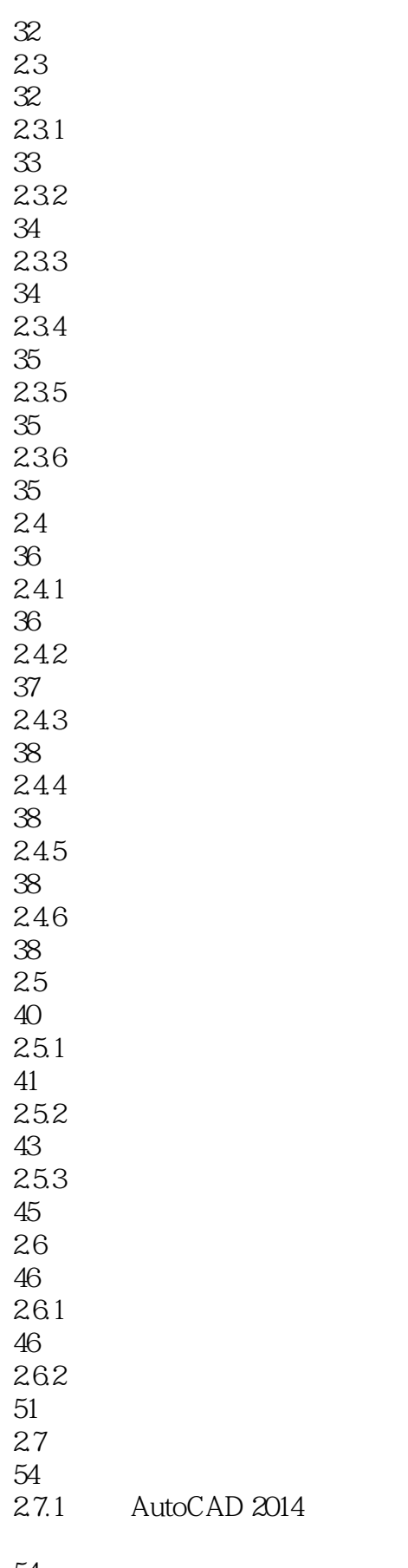

54  $27.2$ 

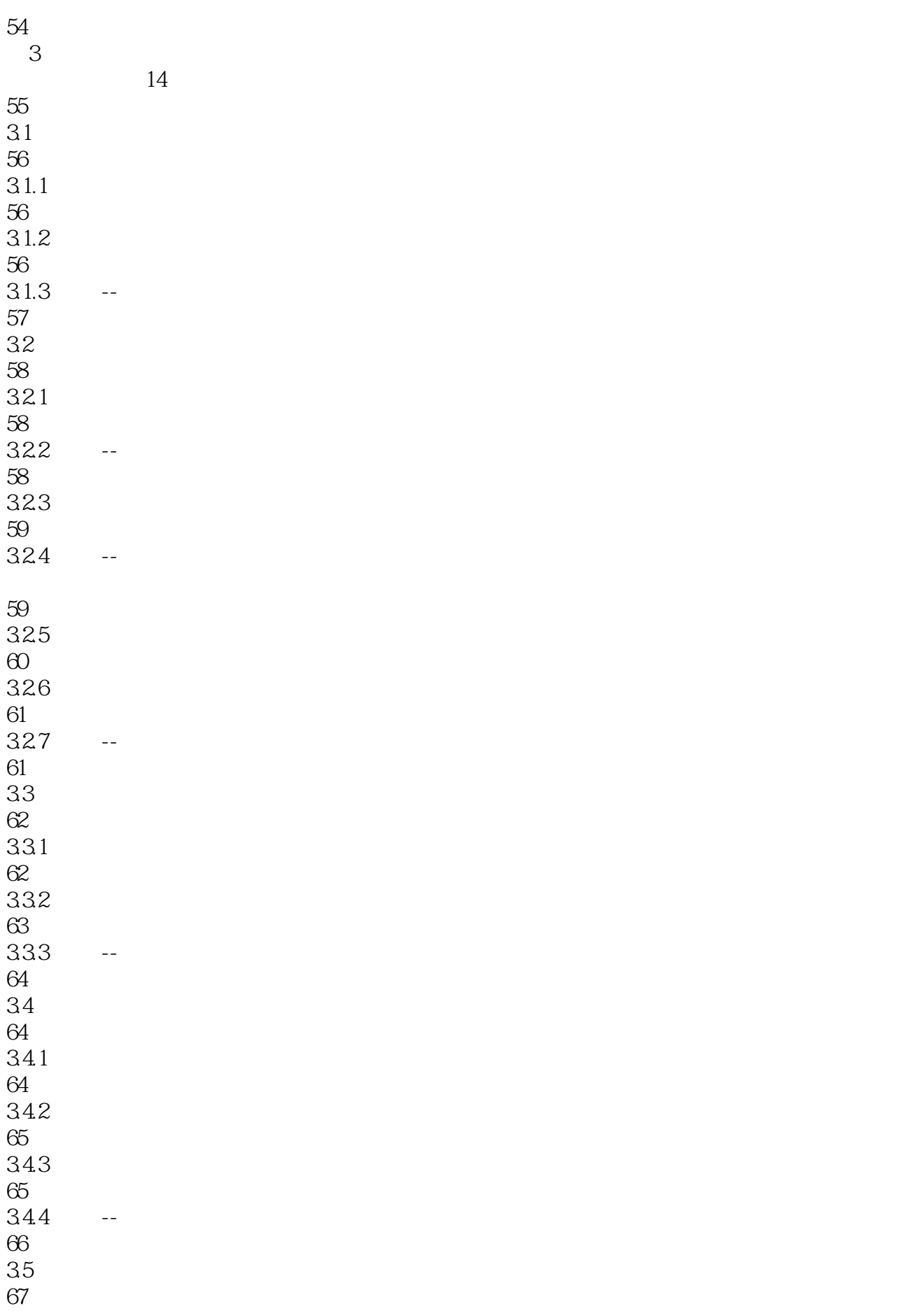

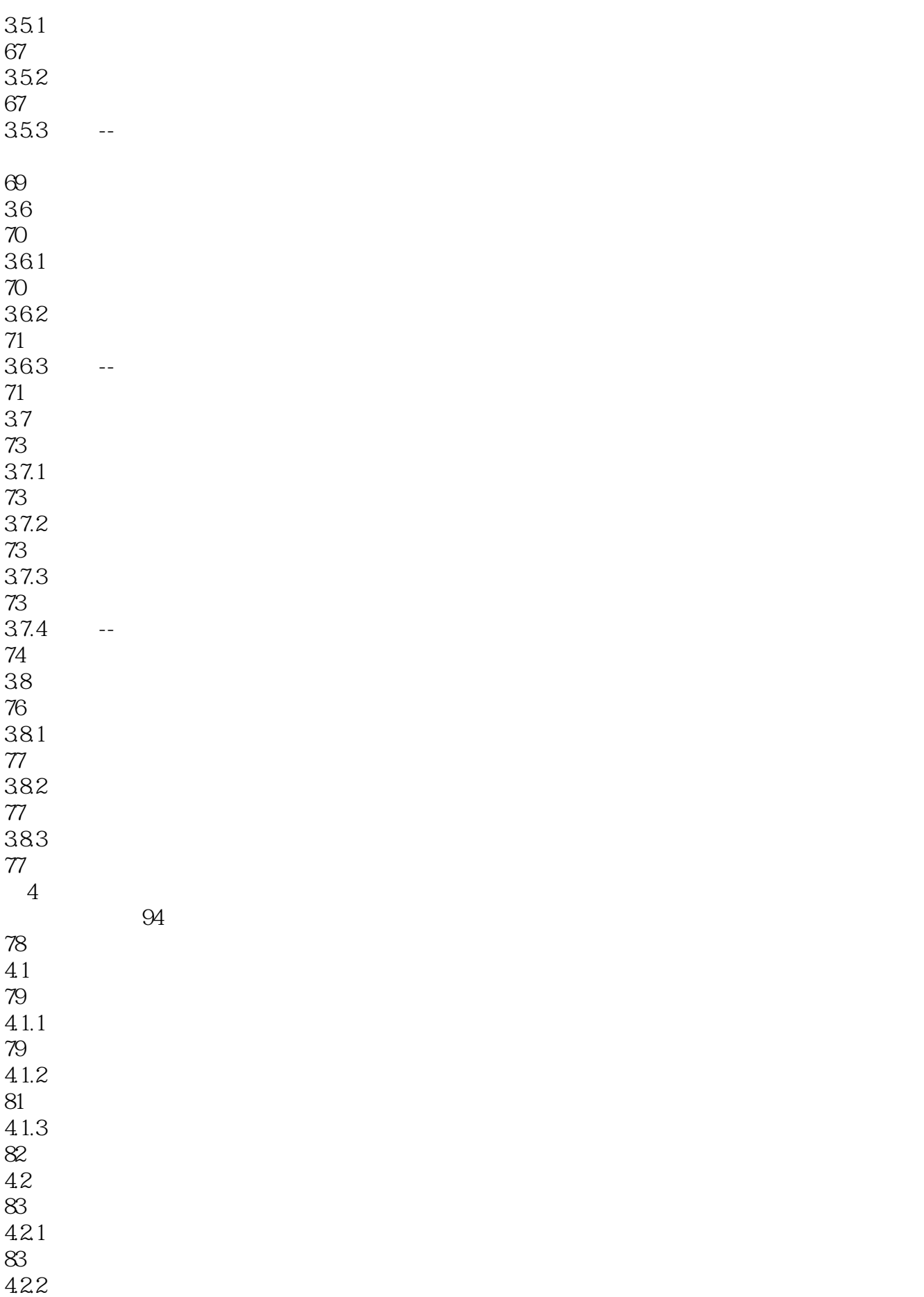

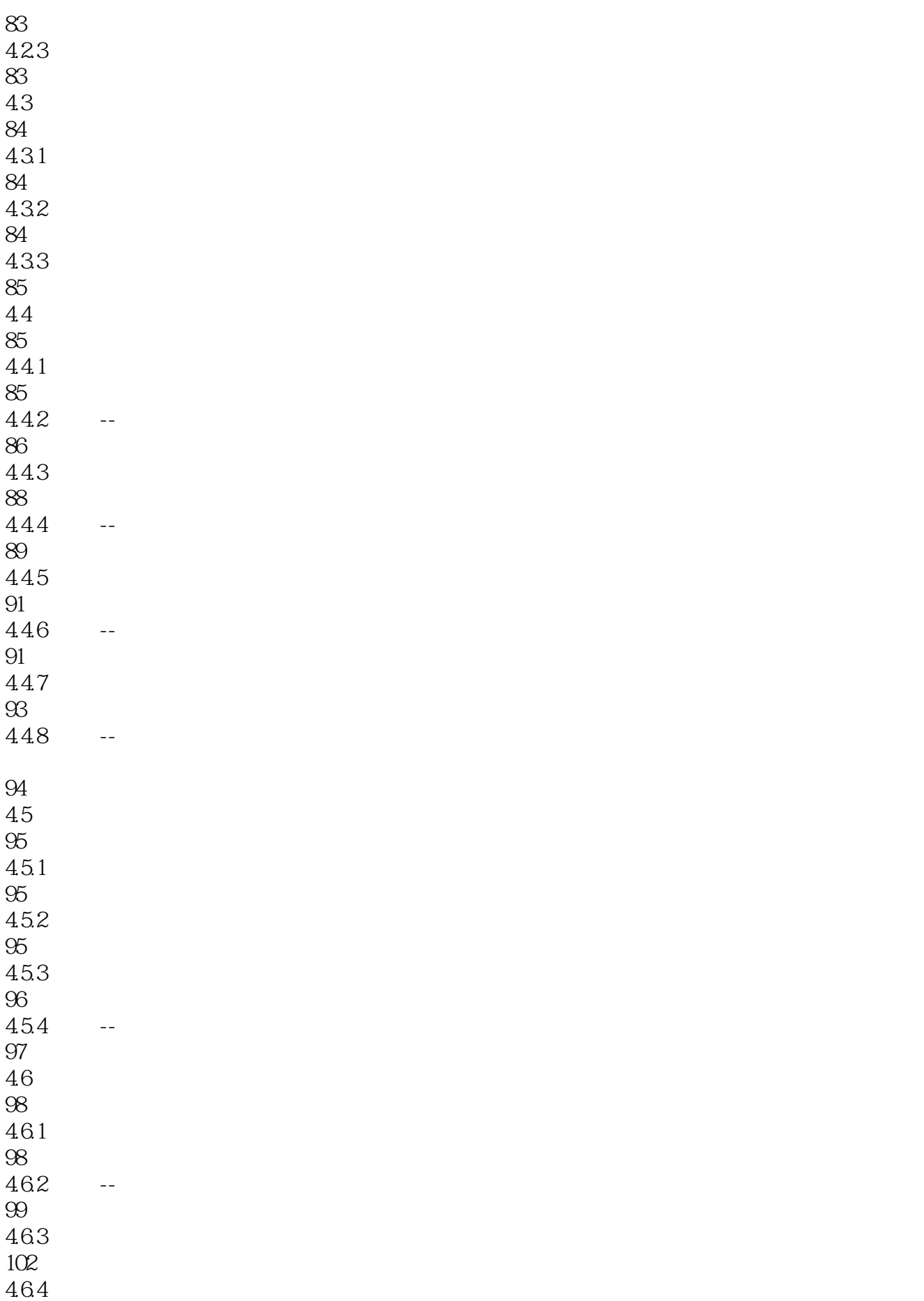

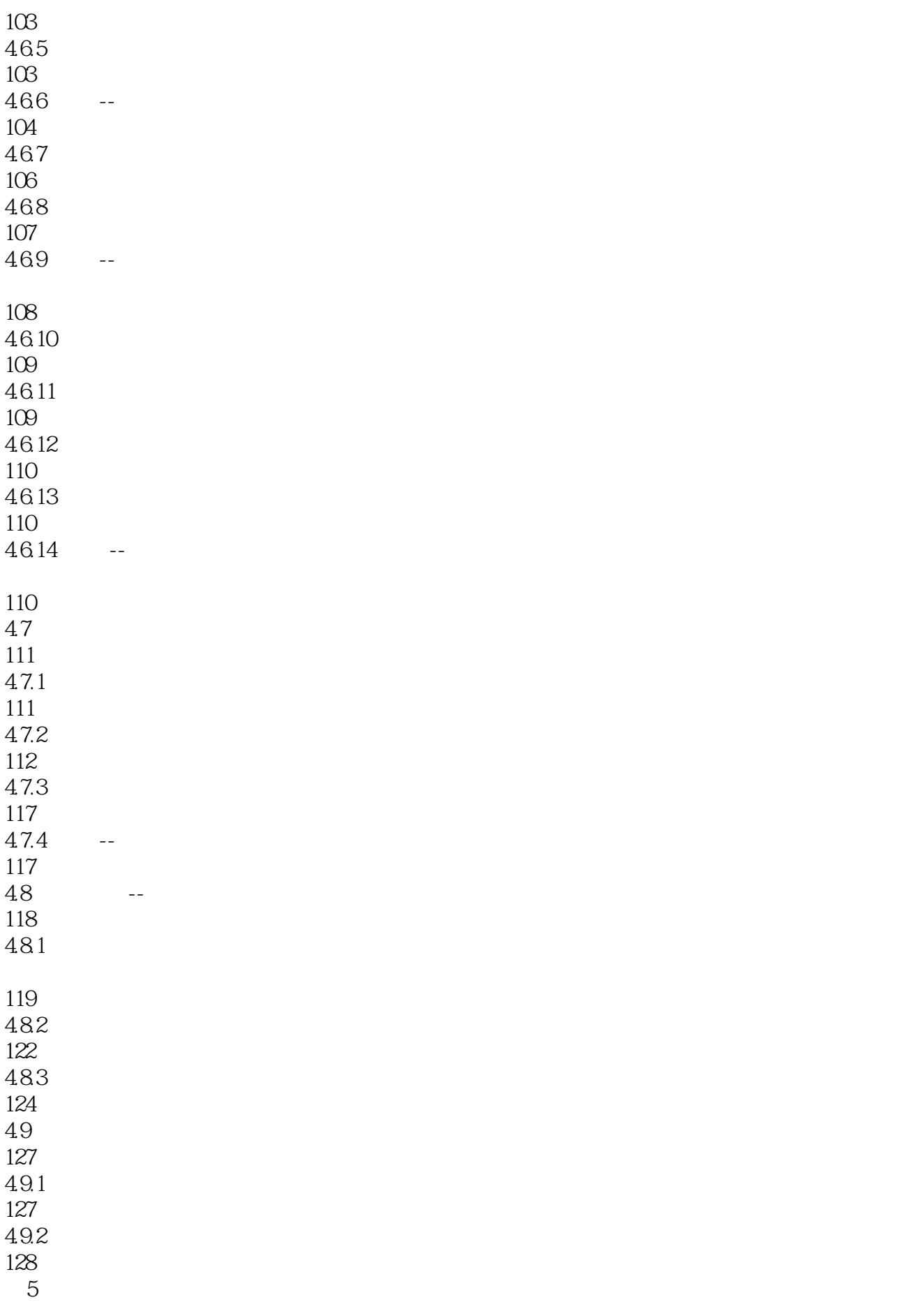

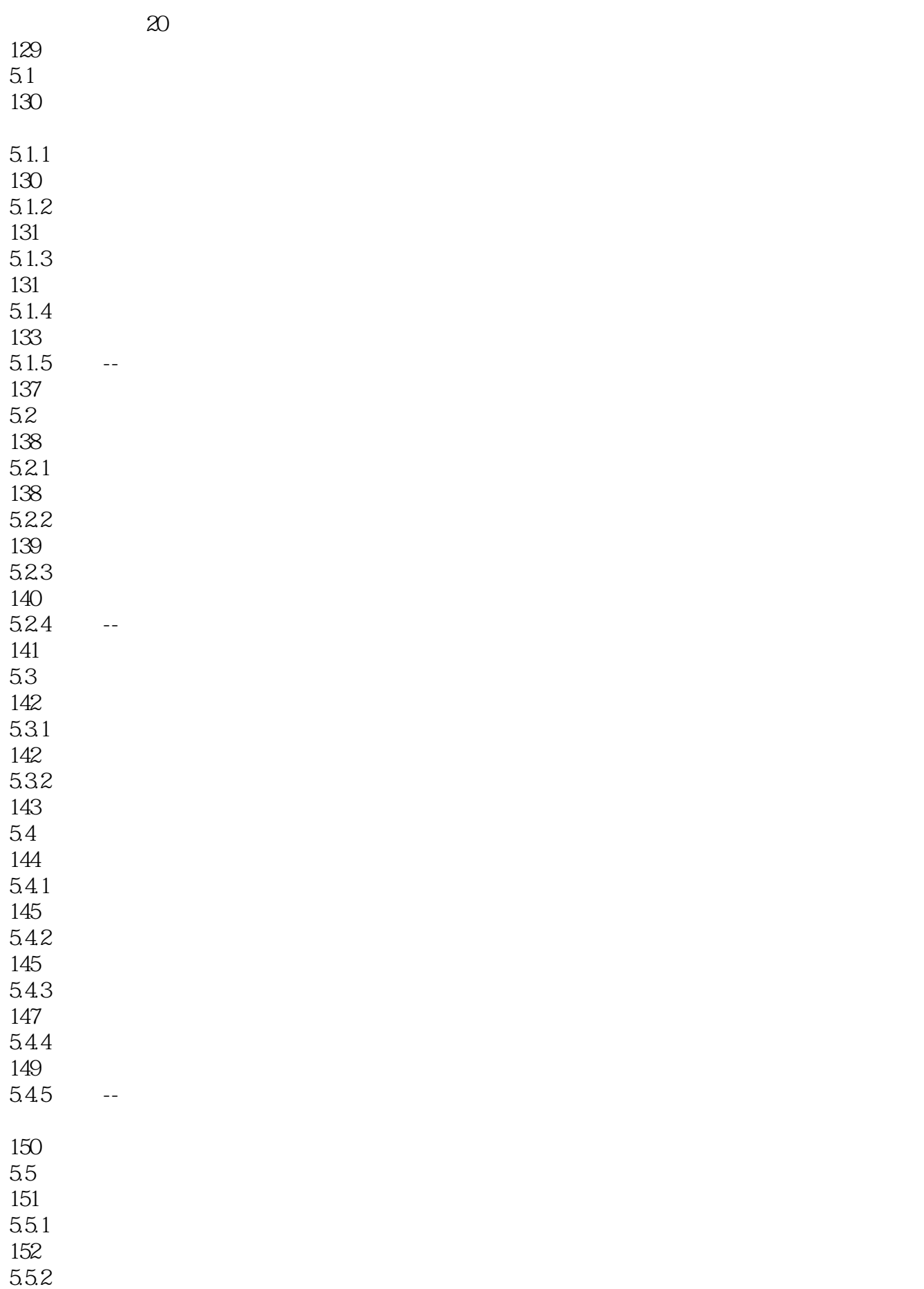

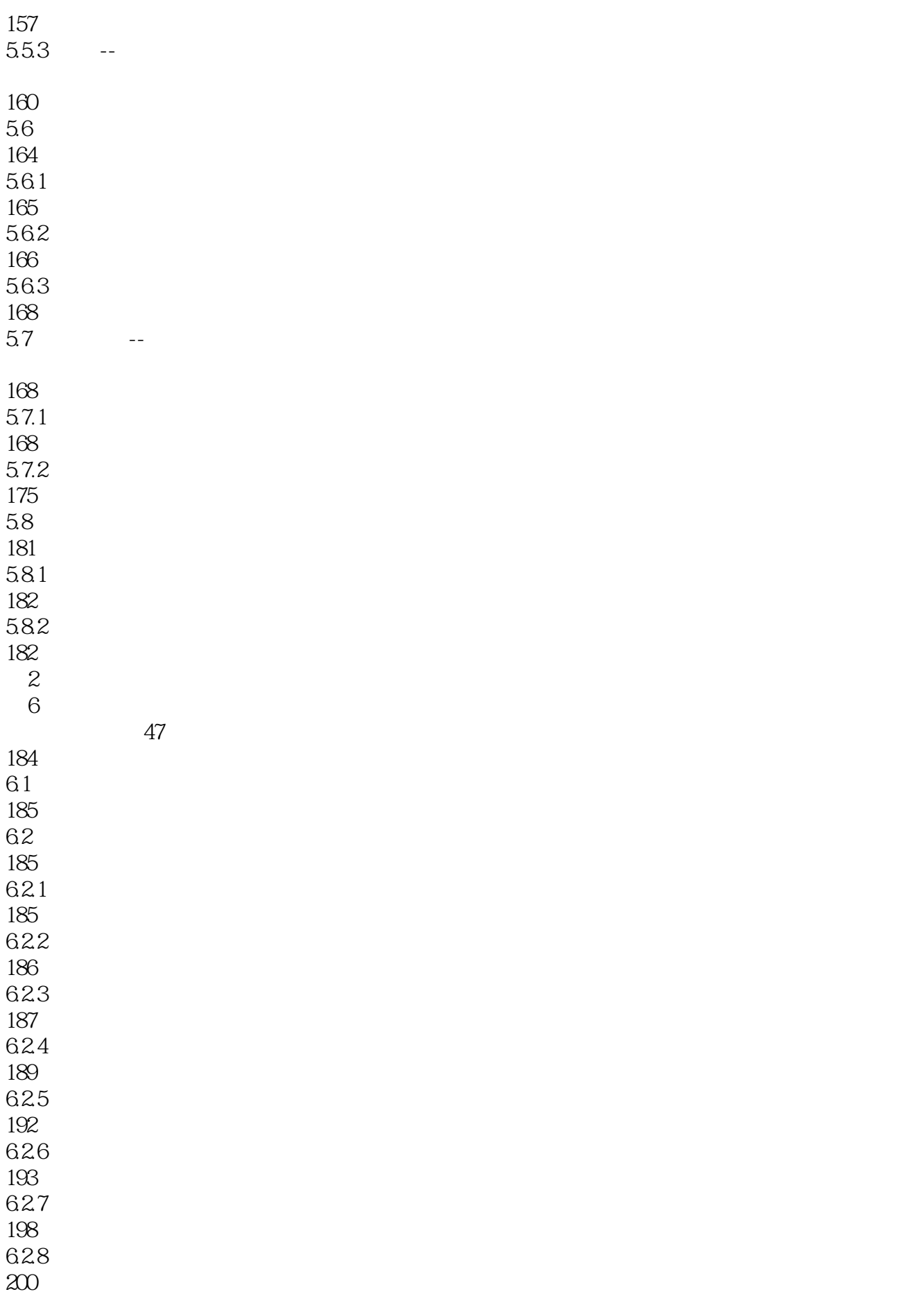

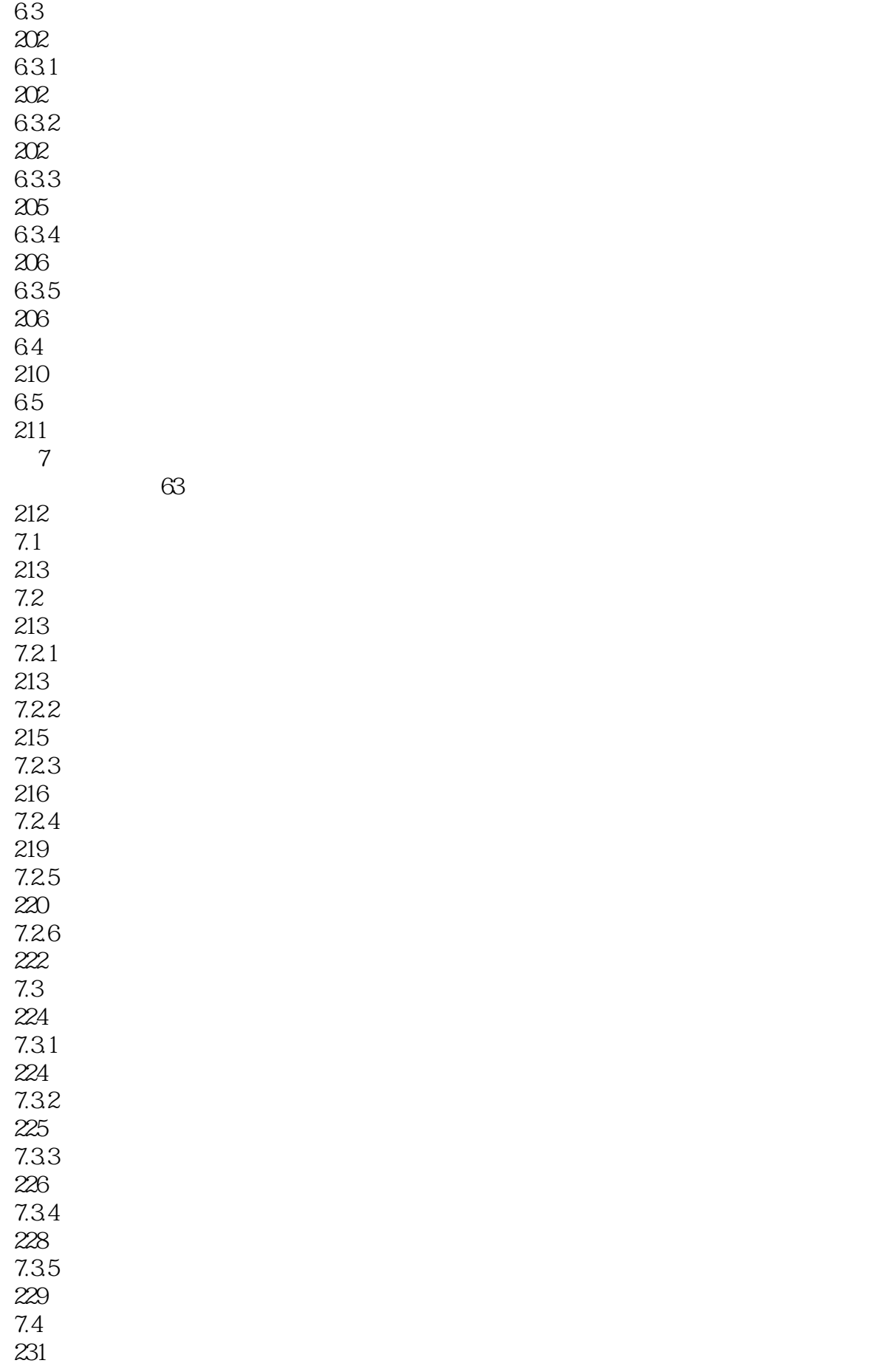

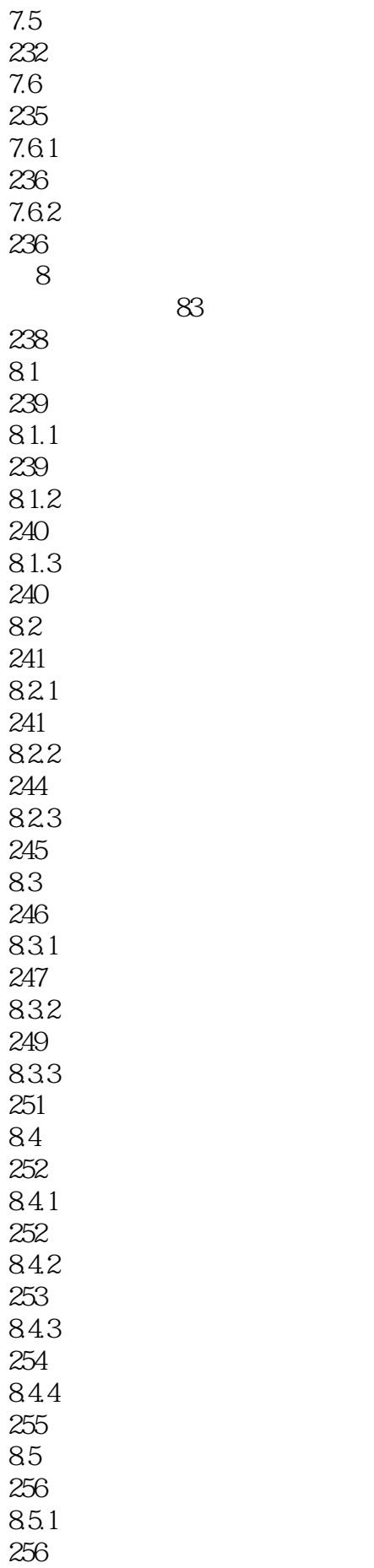

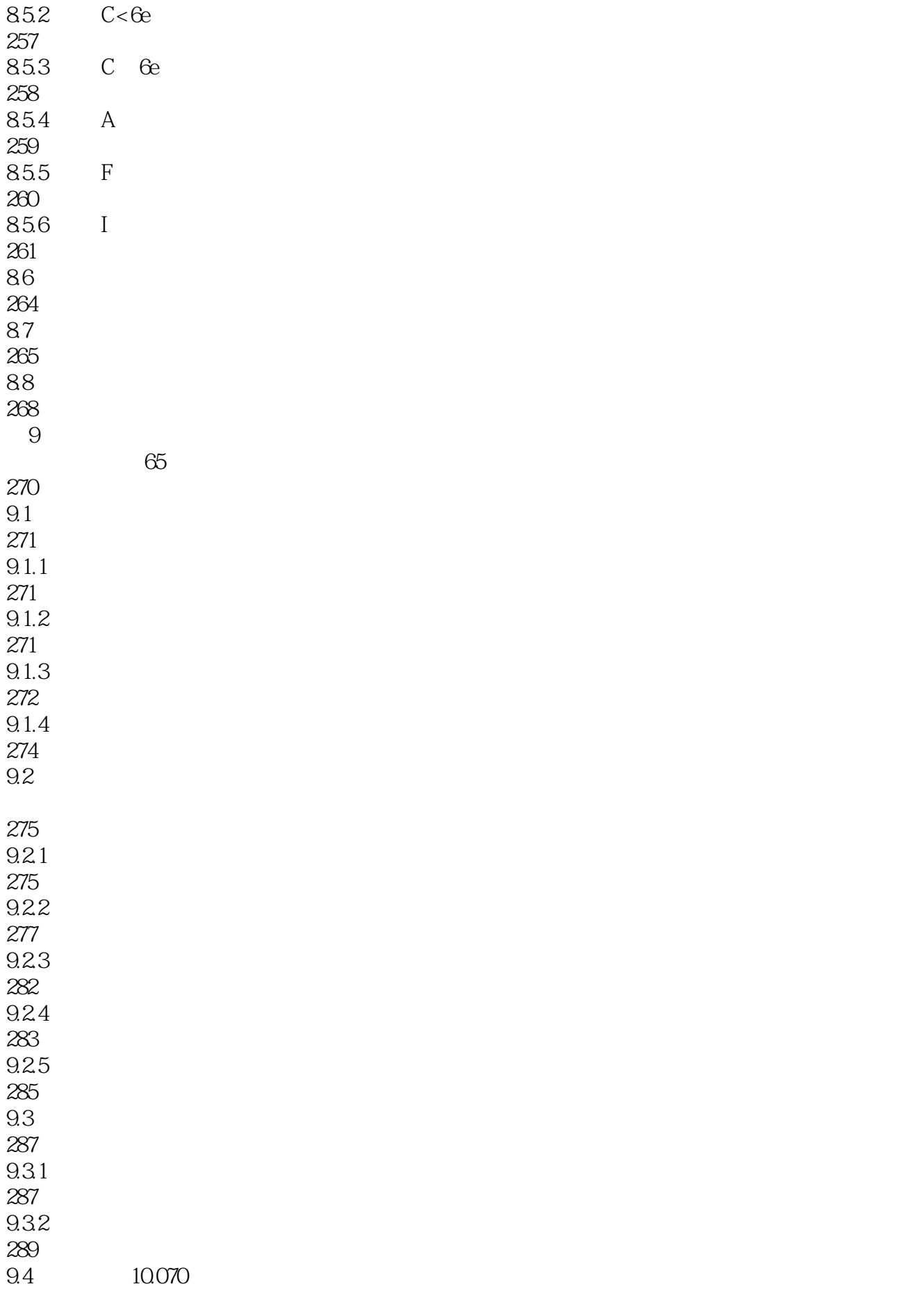

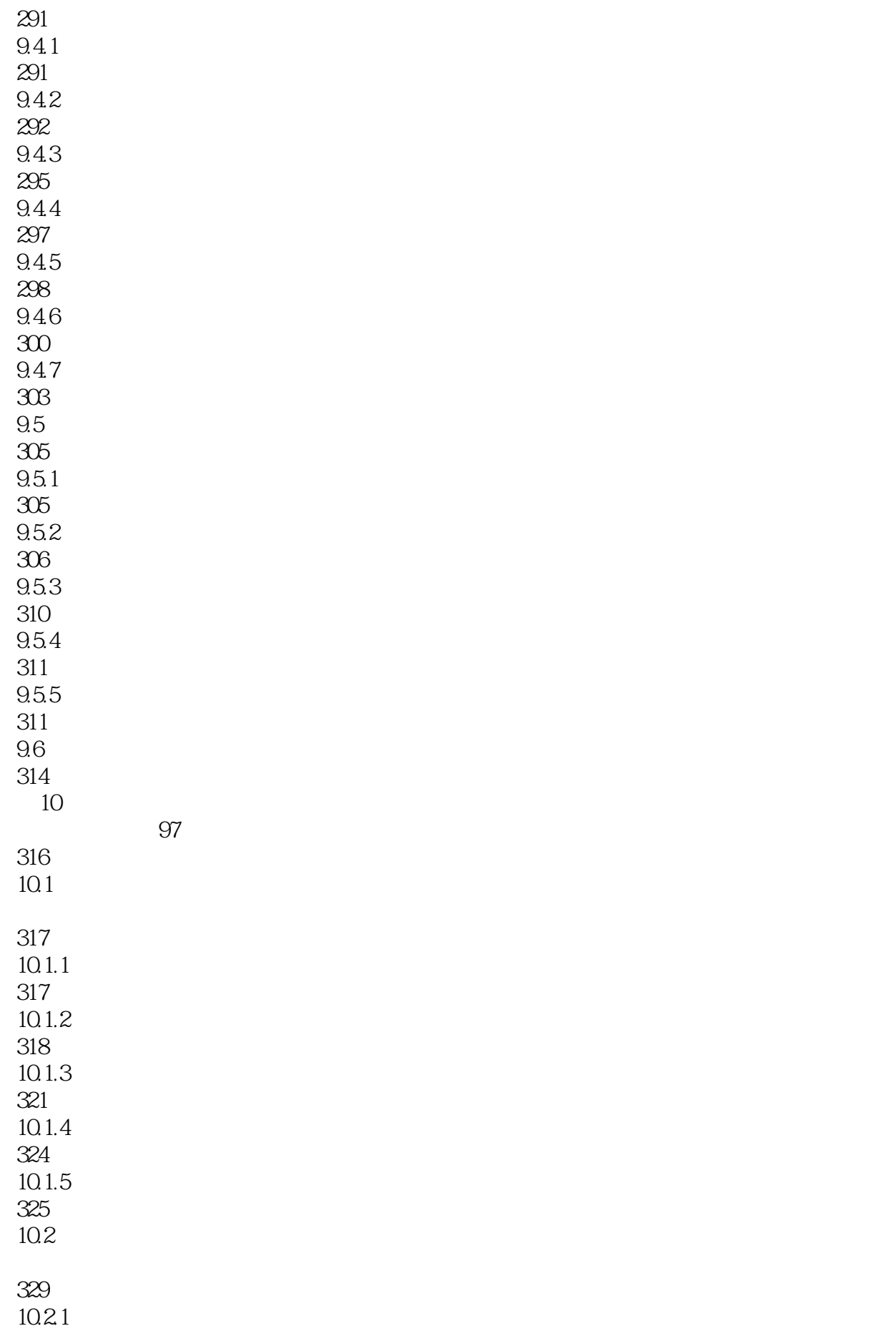

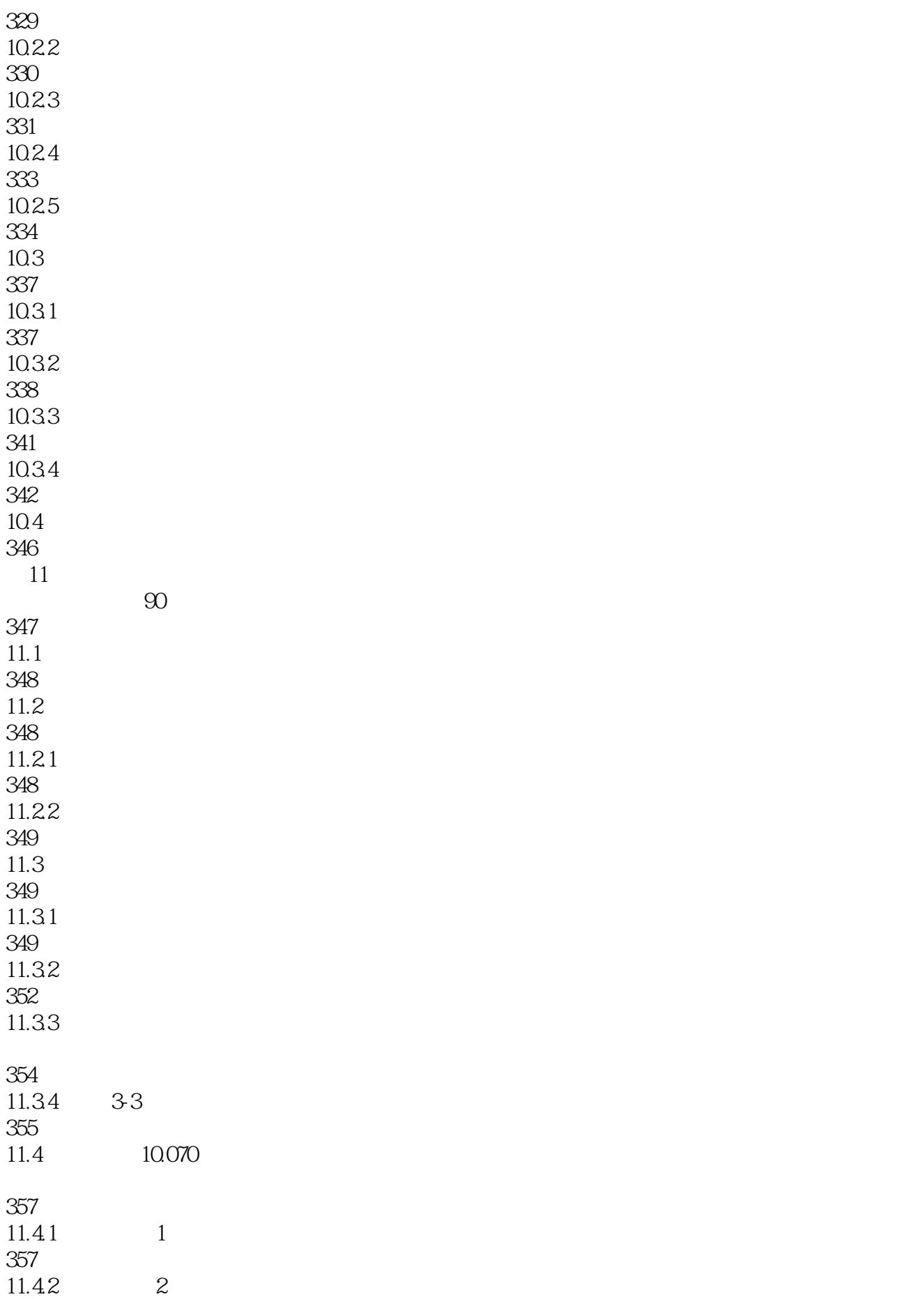

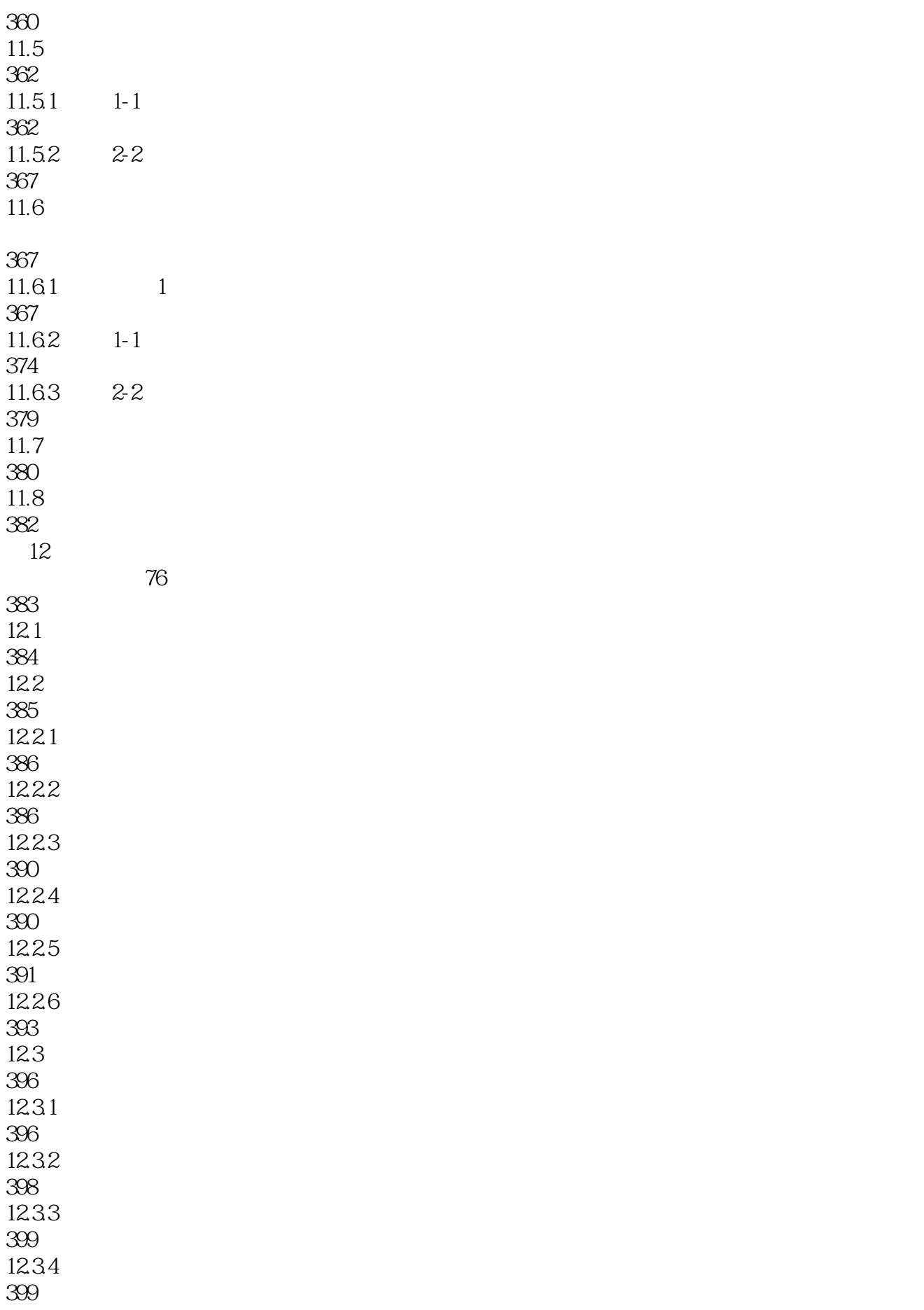

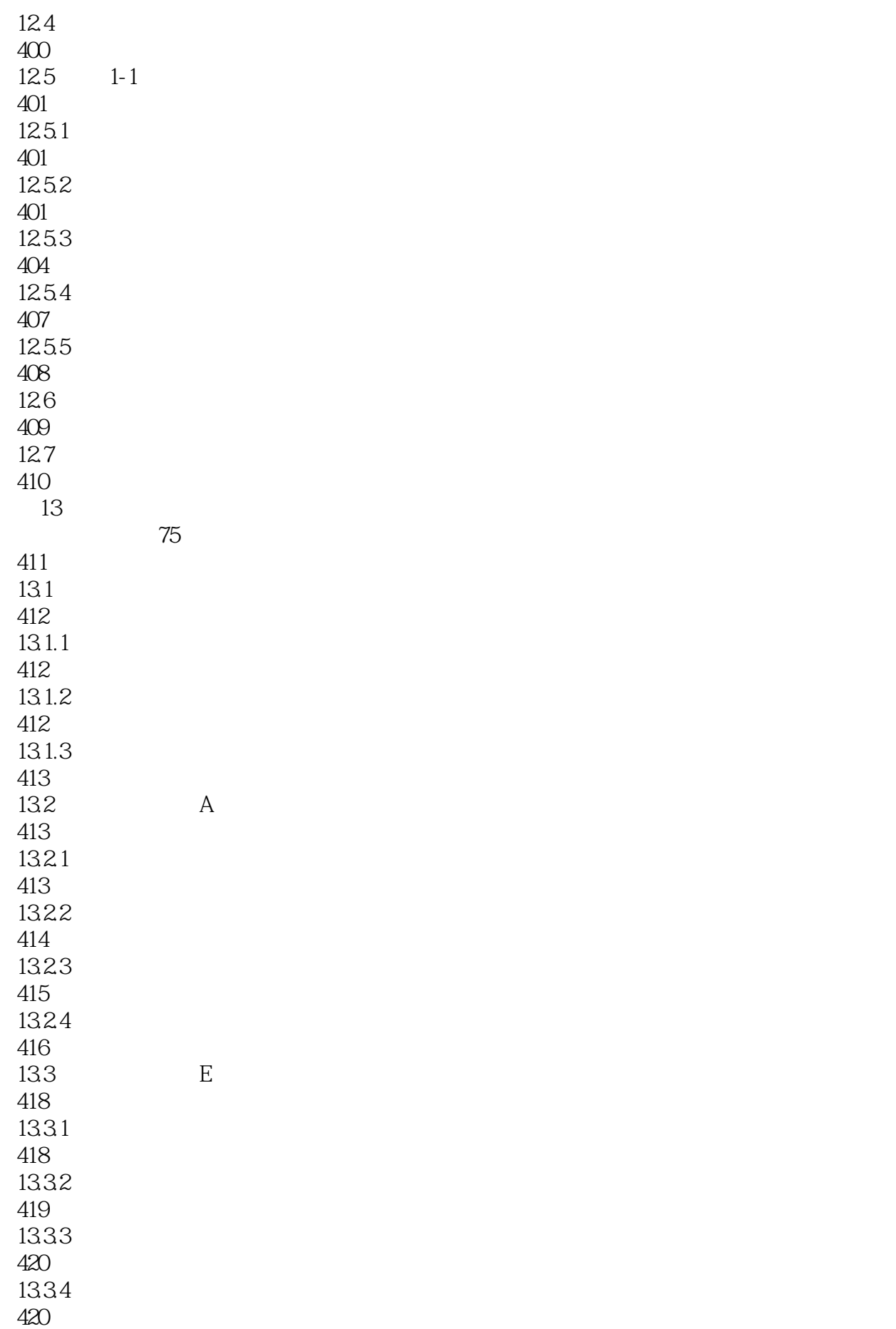

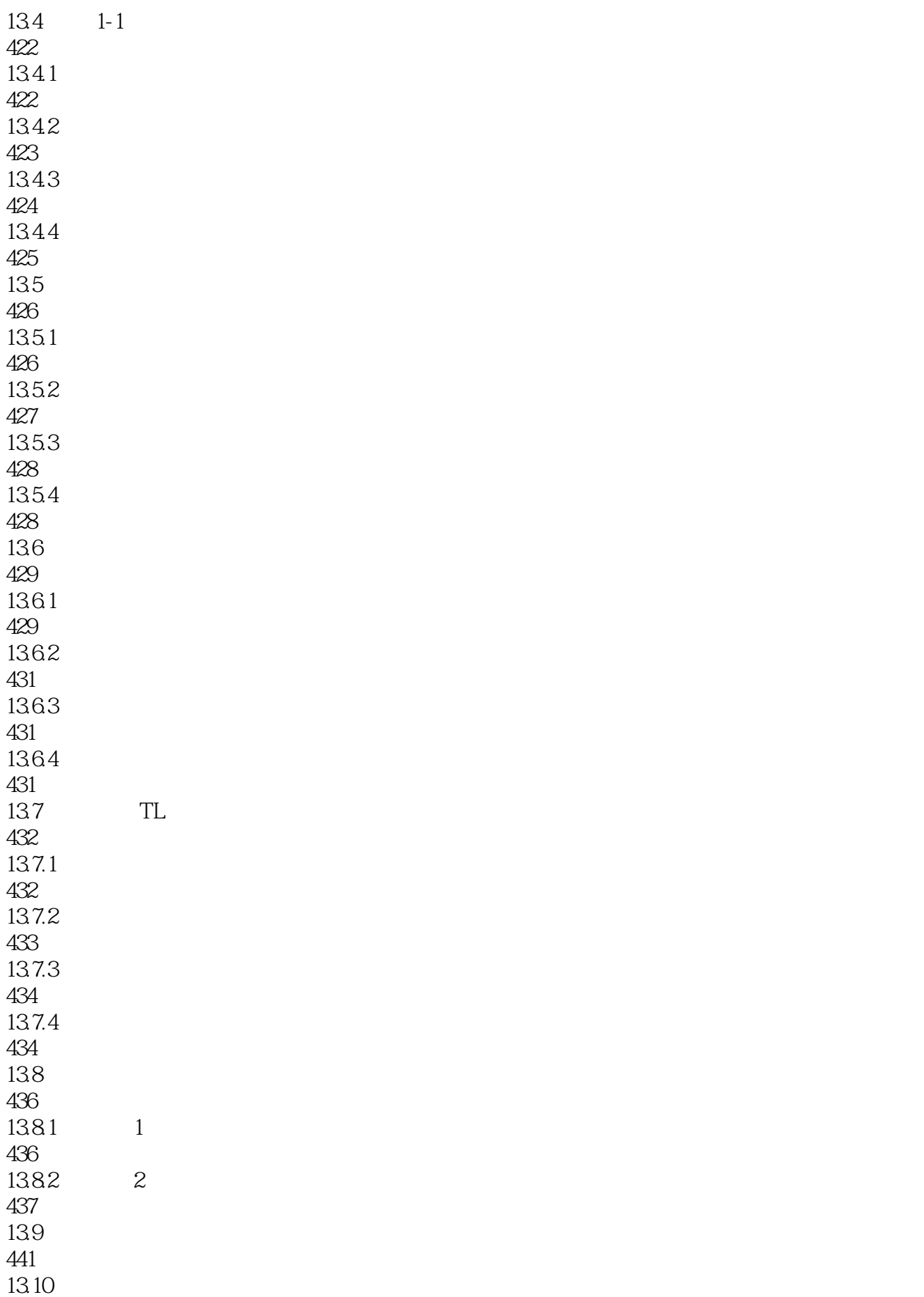

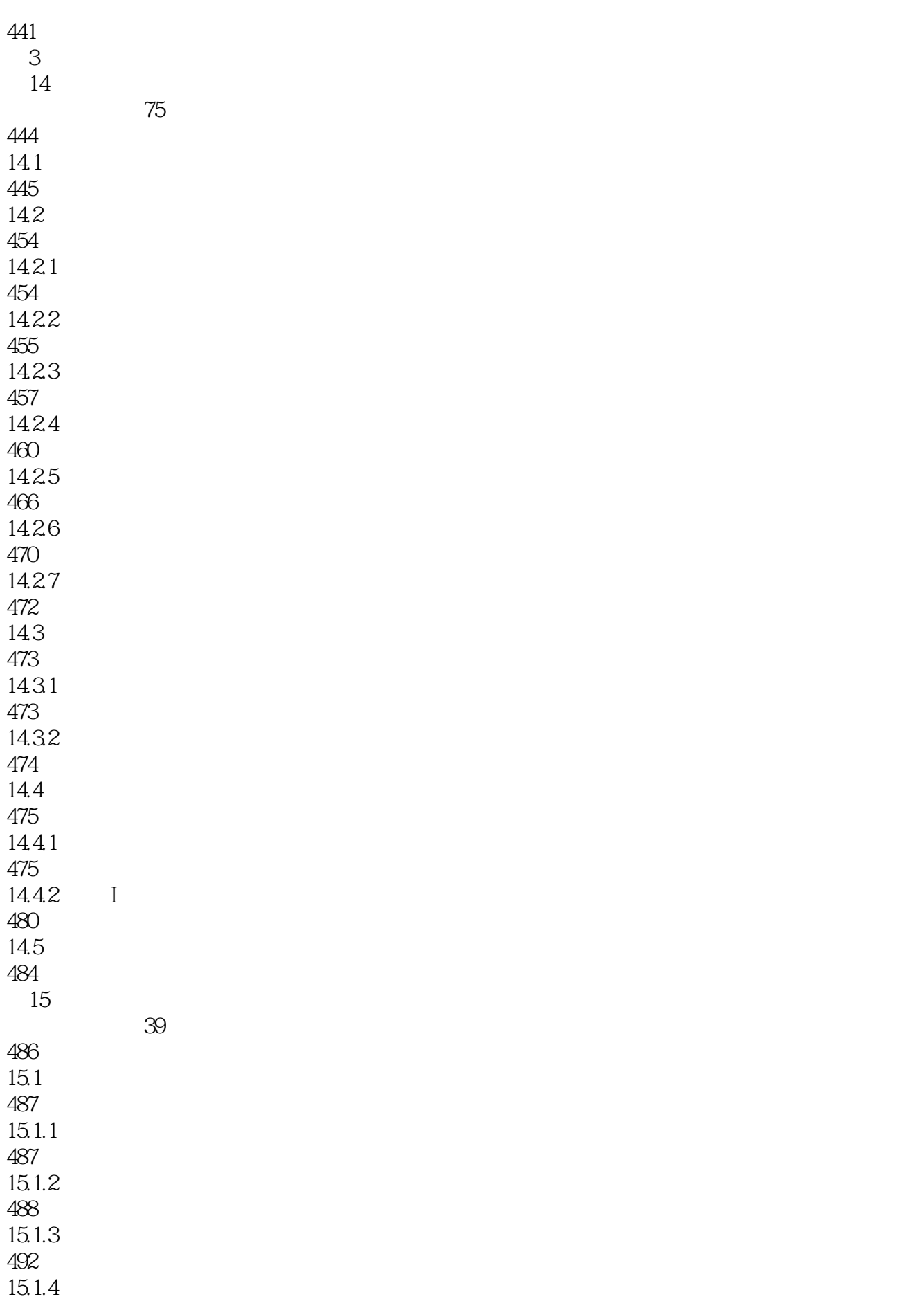

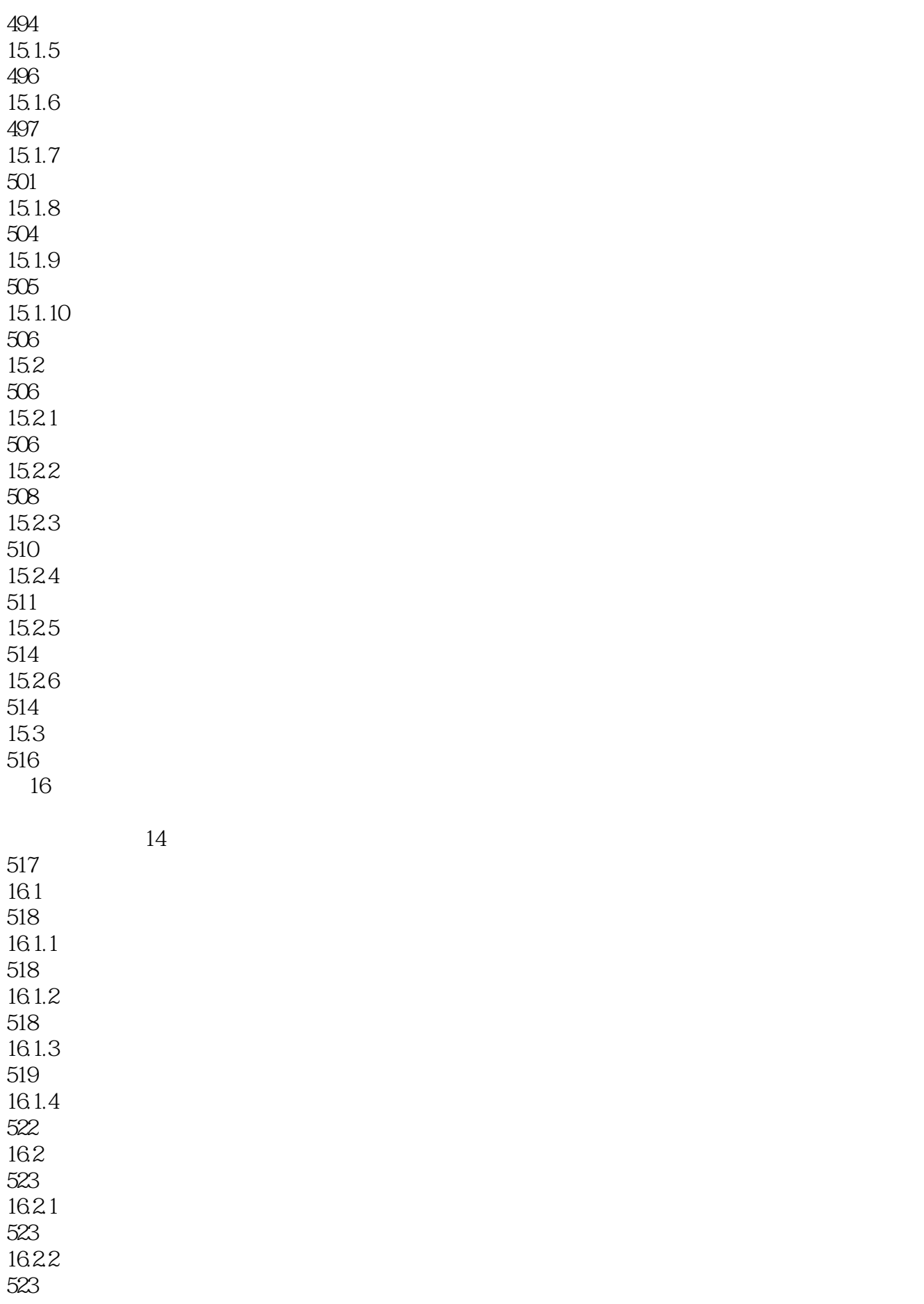

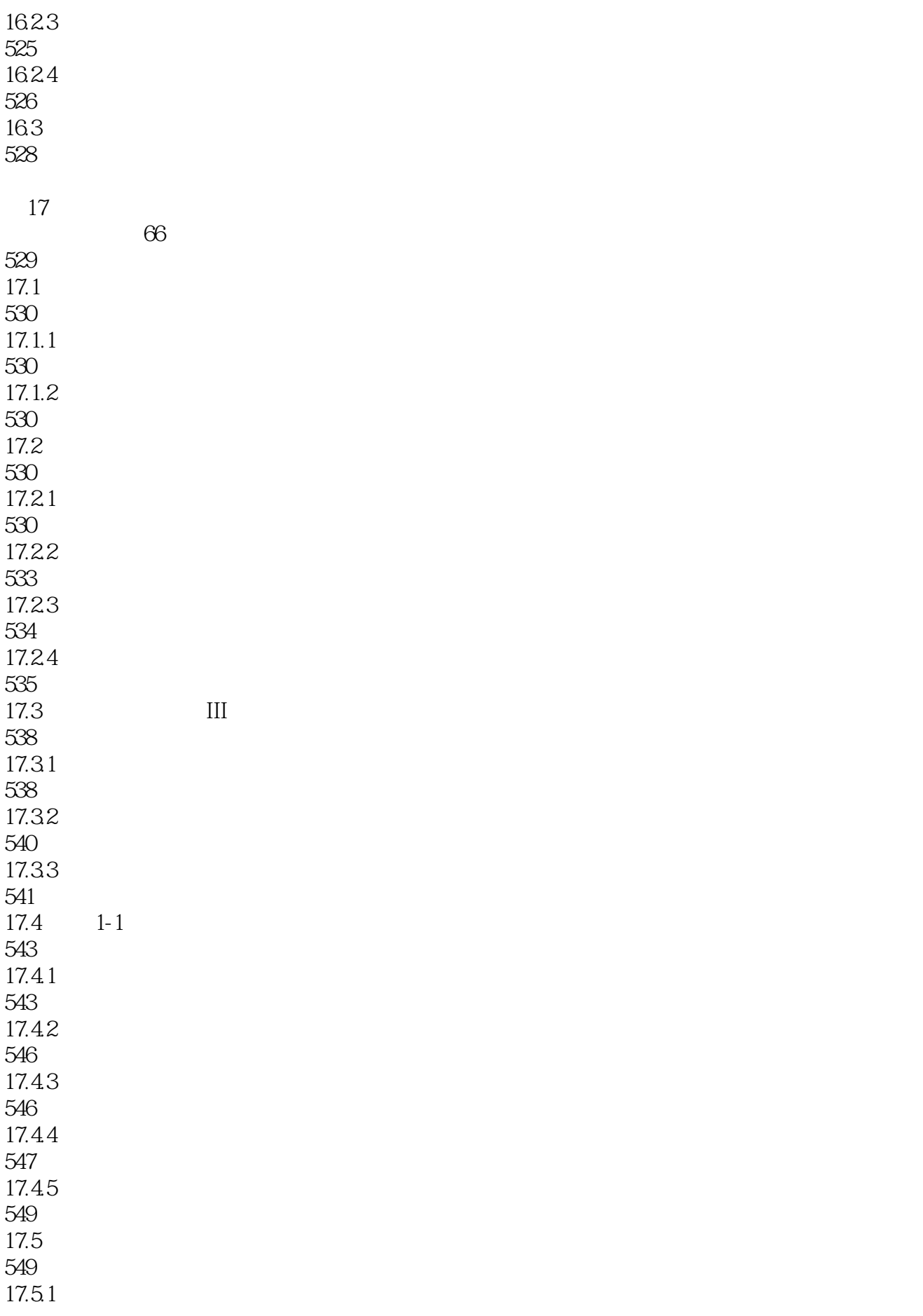

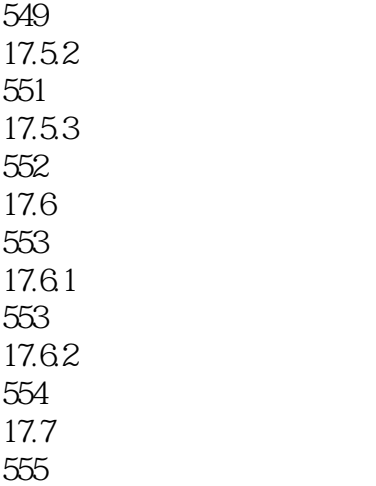

本站所提供下载的PDF图书仅提供预览和简介,请支持正版图书。

:www.tushu000.com